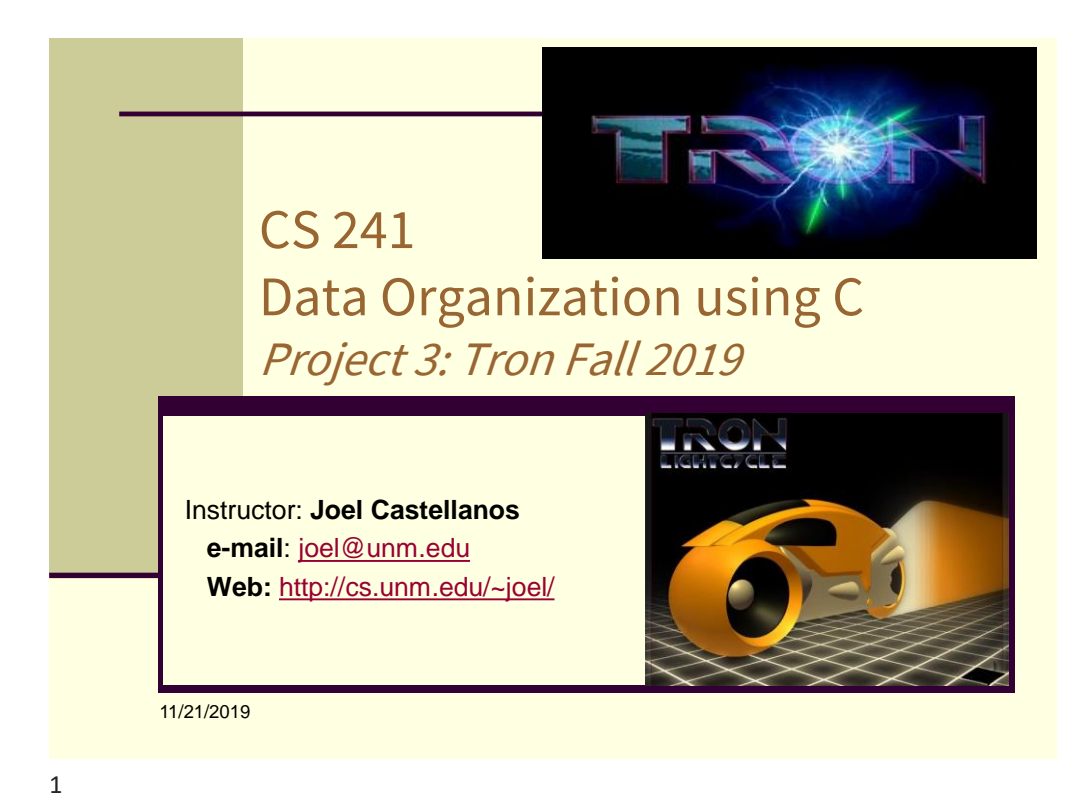

## Tron *Fall 2019:* Project Outline (1 of 4)

- 1) The game takes place on an  $n \times m$  grid with the minimum and maximum defined in tron.h. The Tourney take place on the maximum grid size.
- 2) In each *game*, there are 2 teams. Each team is controlled by one student's code or by the instructor's code.
- 3) Each team starts with 10 Lightcycles in a triangular "bowling pin" formation:

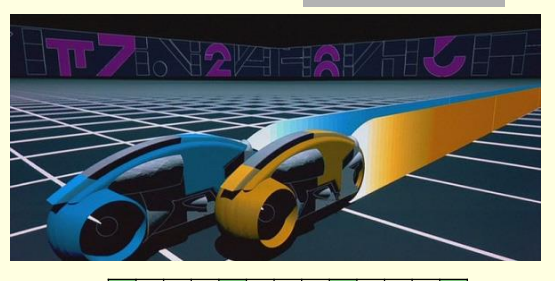

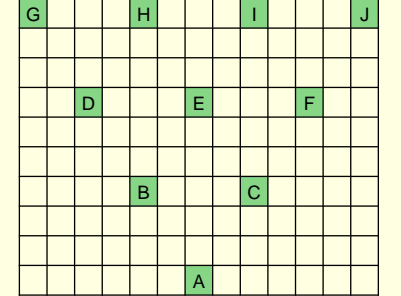

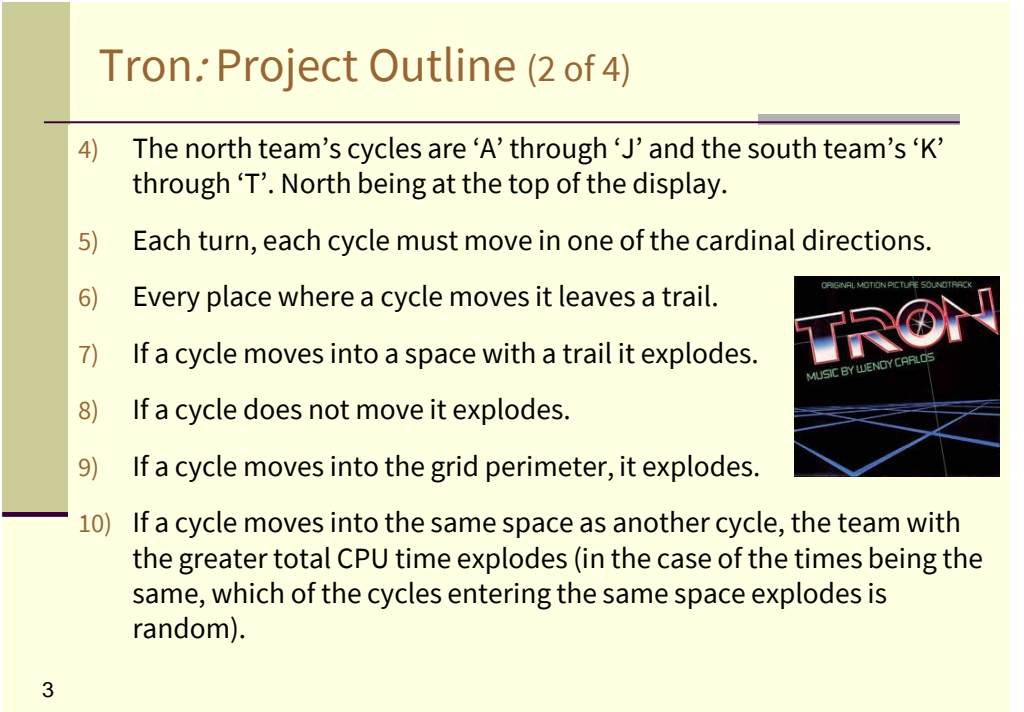

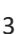

## Tron Project Outline (3 of 4)

- 11) Once during the game, each cycle may jump one cell.
- 12) When a cycle explodes, it and its trail is instantly removed from the game.

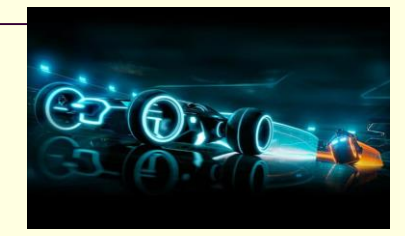

- 13) A cycle's trail is the set of spaces from its most recent move back its starting point. Note: due to the jump mechanic this path may be discontinuous at one location.
- 14) Each team's formation starts centered on either the north or south edge of the board with the row of four cycles being three cells from edge and the row of one cycle nearest the center.
- 15) No AI may ever call srand(). The MCP calls srand() with an optional user argument.

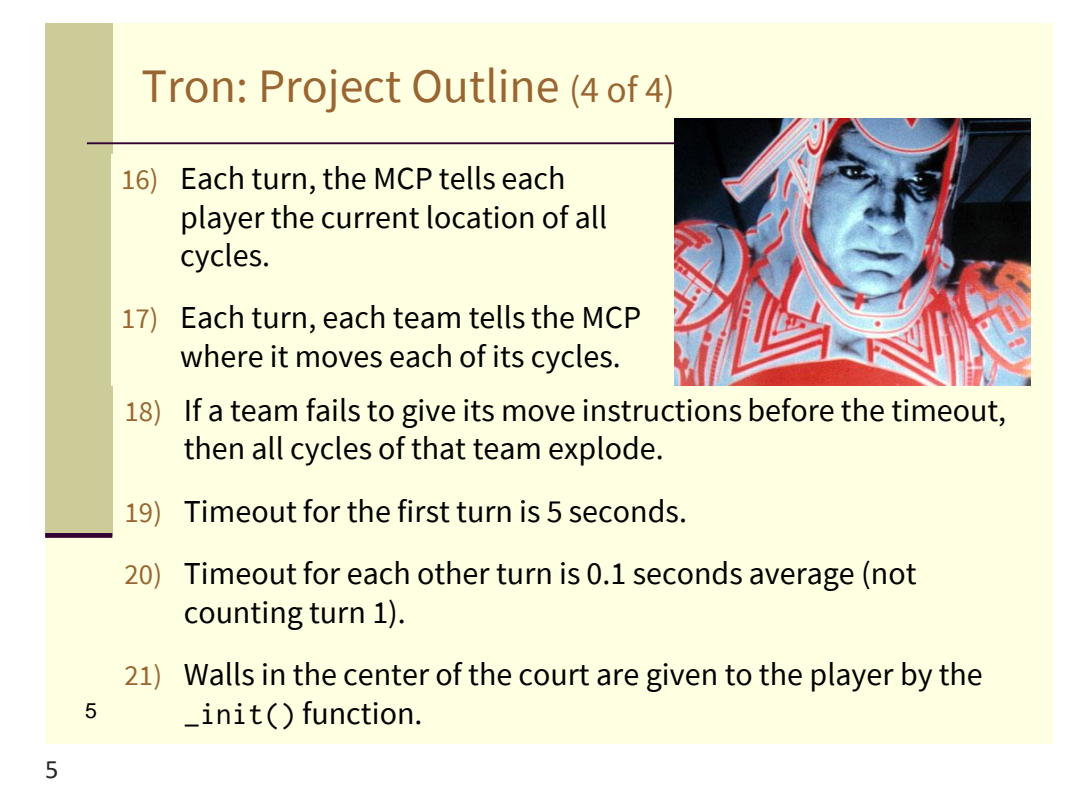

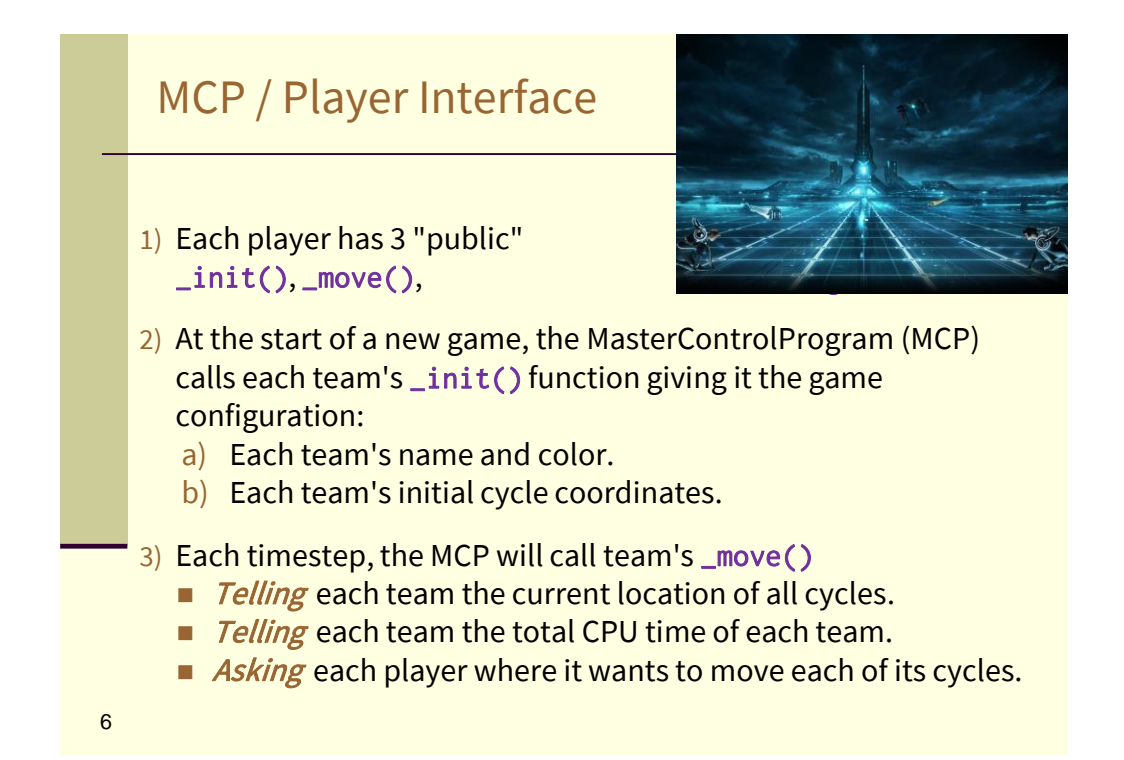

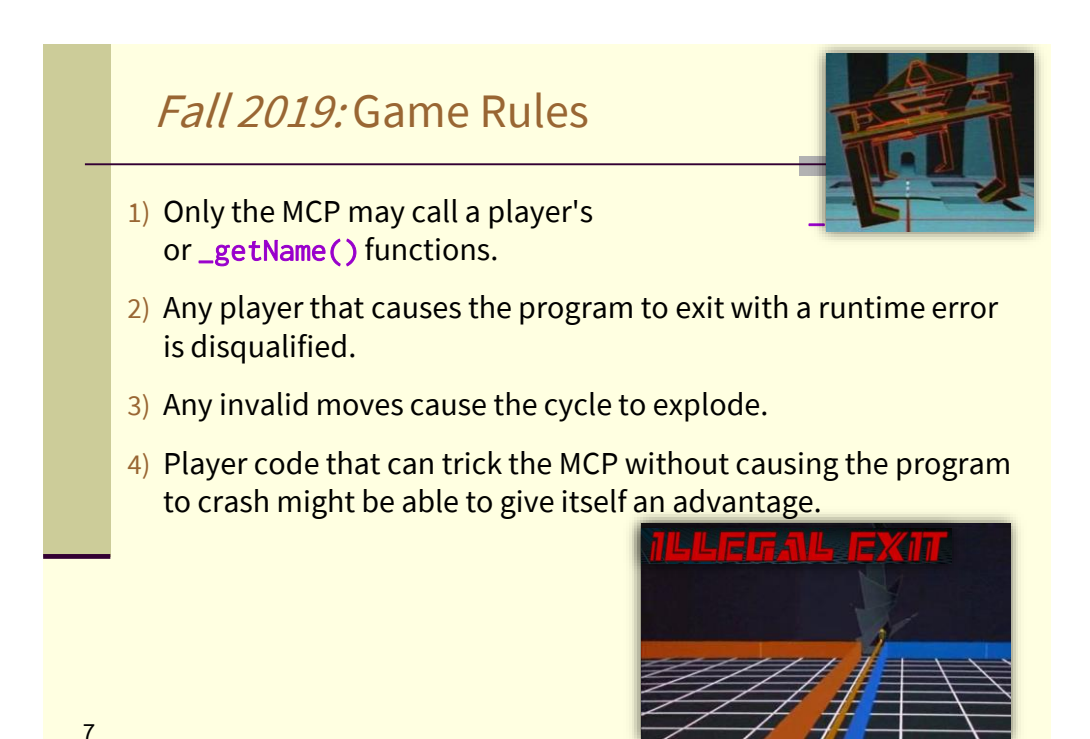

## Grading Rubric (75 points total)

[+15 Points]: Your AI wins 3 out of 3 games vs RandomBot.

[+5 Points]: Your AI wins 3 out of 10 games vs LineBot.

[+5 Points]: Your AI wins 5 out of 10 games vs LineBot.

[+5 Points]: Your AI wins 6 out of 10 games vs LineBot.

[+5 Points]: Your AI wins 7 out of 10 games vs LineBot.

[+5 Points]: Your AI wins 8 out of 10 games vs LineBot.

[+5 Points]: Your AI wins 9 out of 10 games vs LineBot.

[+15 Points]: Your AI wins 5 out of 10 games vs LookBot.

[+15 Points]: Your AI wins 9 out of 10 games vs LookBot. **8** 

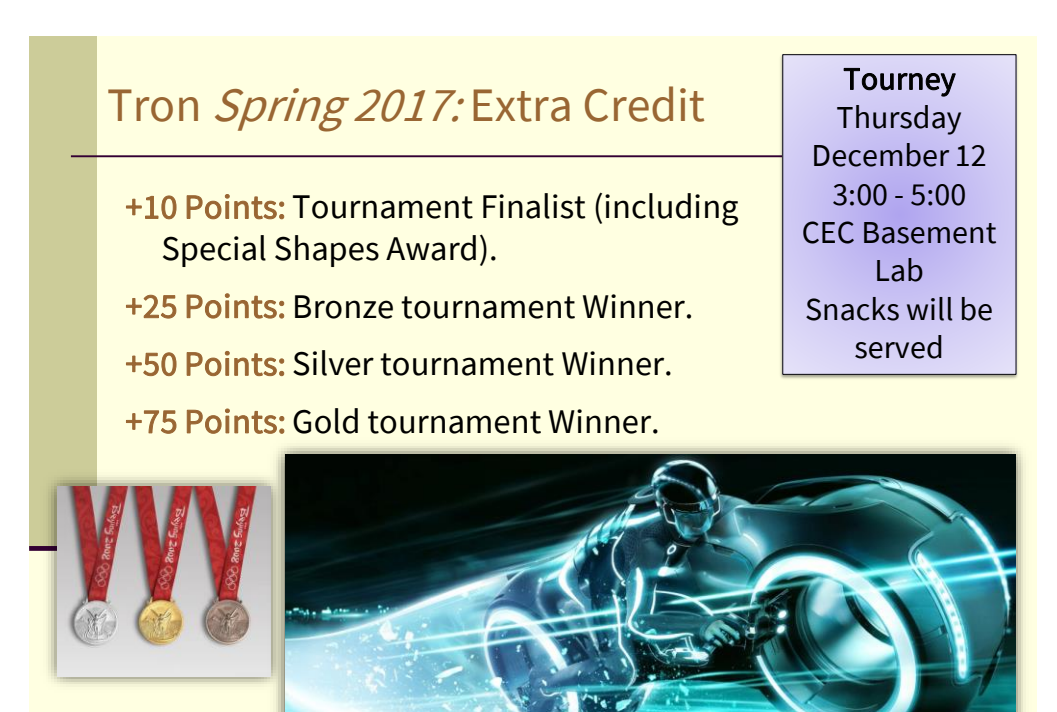

9

## Interface between MCP and AI Each student must implement the three, static ("public") functions:

char\* *firstname*\_*lastname*\_getName()

void *firstname*\_*lastname*\_init(struct InitData \*data)

void *firstname*\_*lastname*\_move(struct MoveData \*data)

Important: Do not save the addresses: struct InitData \*data

### struct MoveData \*data

The memory will be freed after your function returns. Any \*values\* you want to save must be copied value-by-valueto static local or static file-scope variables or structures.

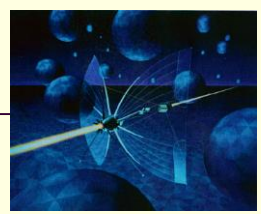

## Cycle Move Order

- After all teams have returned from \_move(struct MoveData \*data), the MCP collects and executes the moves. The AI with the lowest total CPU time is moved first. Within a team, cycles are moved in order of the linked list of cycles in the MoveData structure.
- Usually, an AI will not care which of their cycles is moved first, but in rare cases it may matter. For example, one of your cycles destroys itself to clear its path for another of your cycles to enter.

In such cases, reorder the given linked list so that the cycle you want to be moved before another is before that other in the linked list.

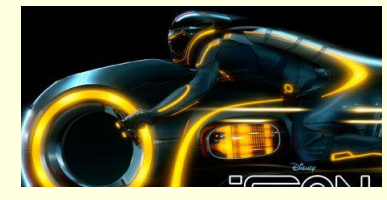

11

11

#### tron.h: \_getName

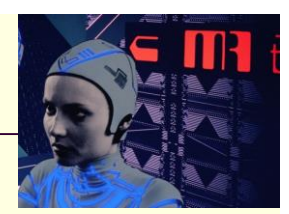

#### char\* *firstname***\_***lastname***\_**getName()

Returns a pointer to a character array containing your player name.

- The returned name may contain any non-whitespace, printable ASCII character (base-10 codes 33 through 126).
- If more than one student in the class returns a particular name, the MCP will force each to be unique by appending numbers.
- A player's \_getName() function must always return the same name.
- When **\_getName()** returns, the MCP will copy the name into its own storage and never again use the returned pointer.
- No more than MAX\_PLAYER\_NAME\_LEN characters (not including the terminating '\0') will be copied from the returned pointer.

Name must be NULL-terminate.

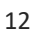

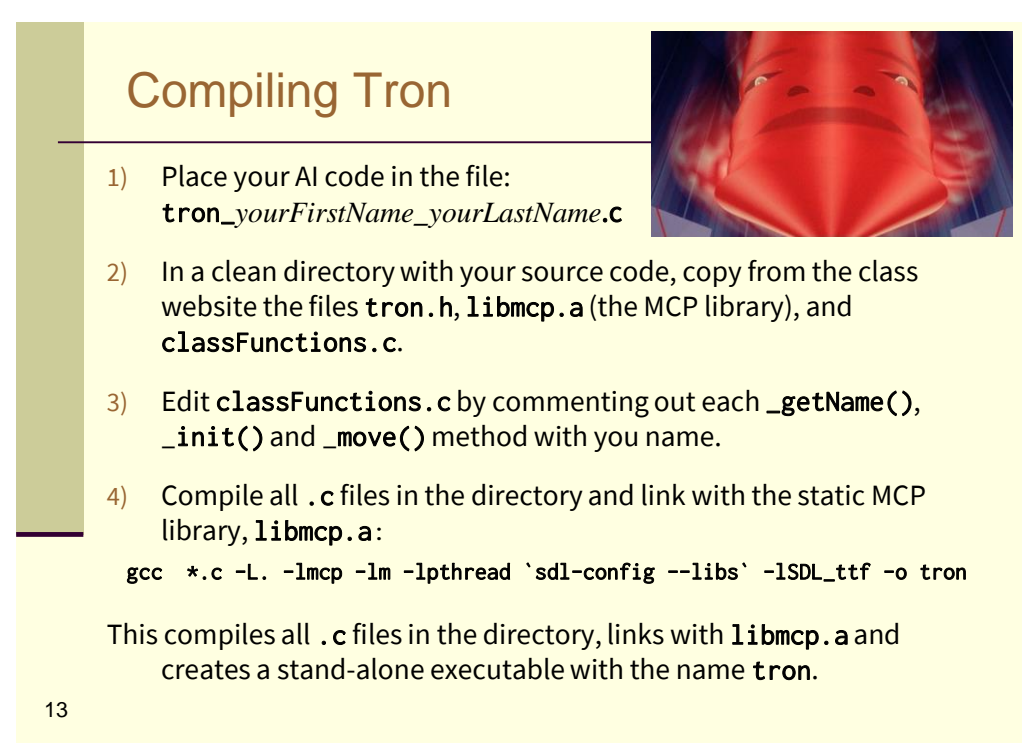

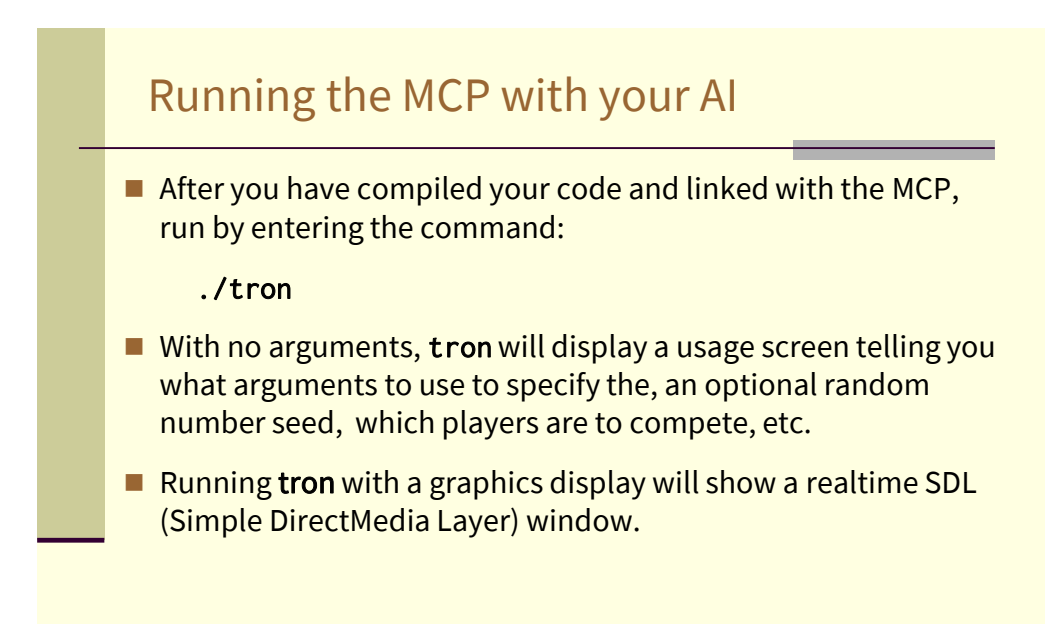

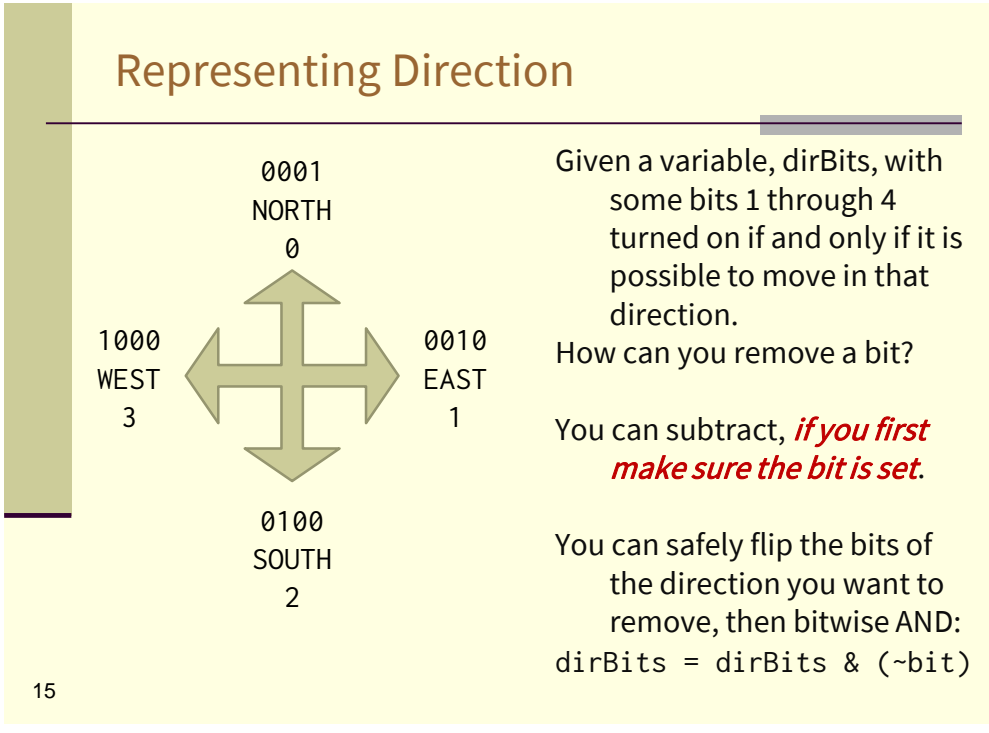

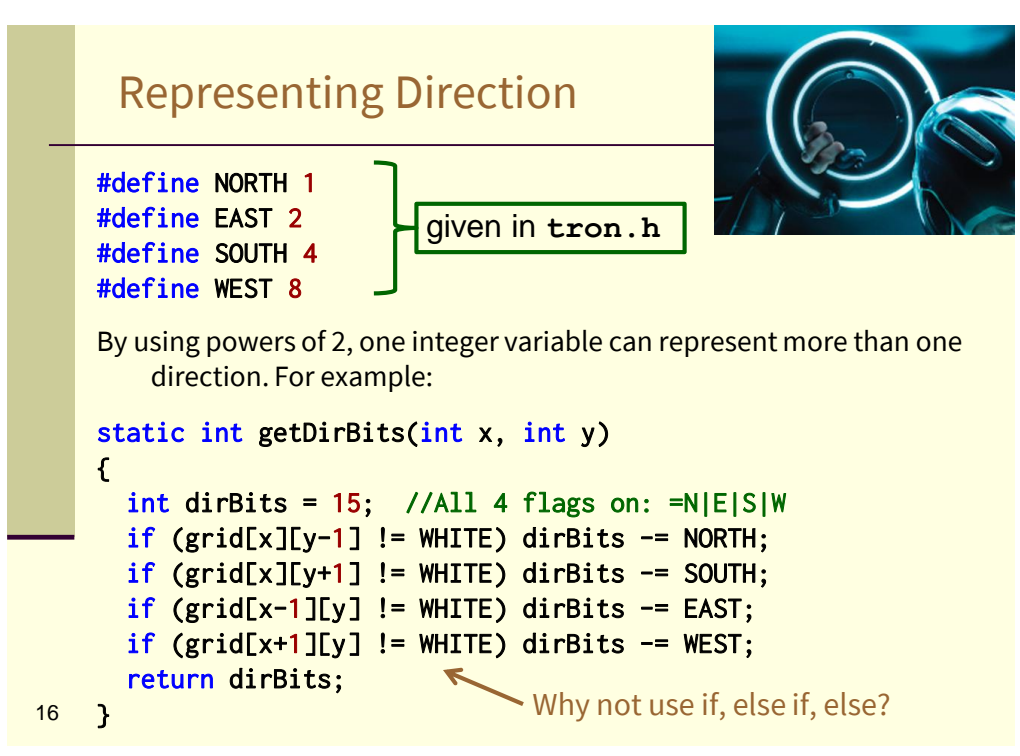

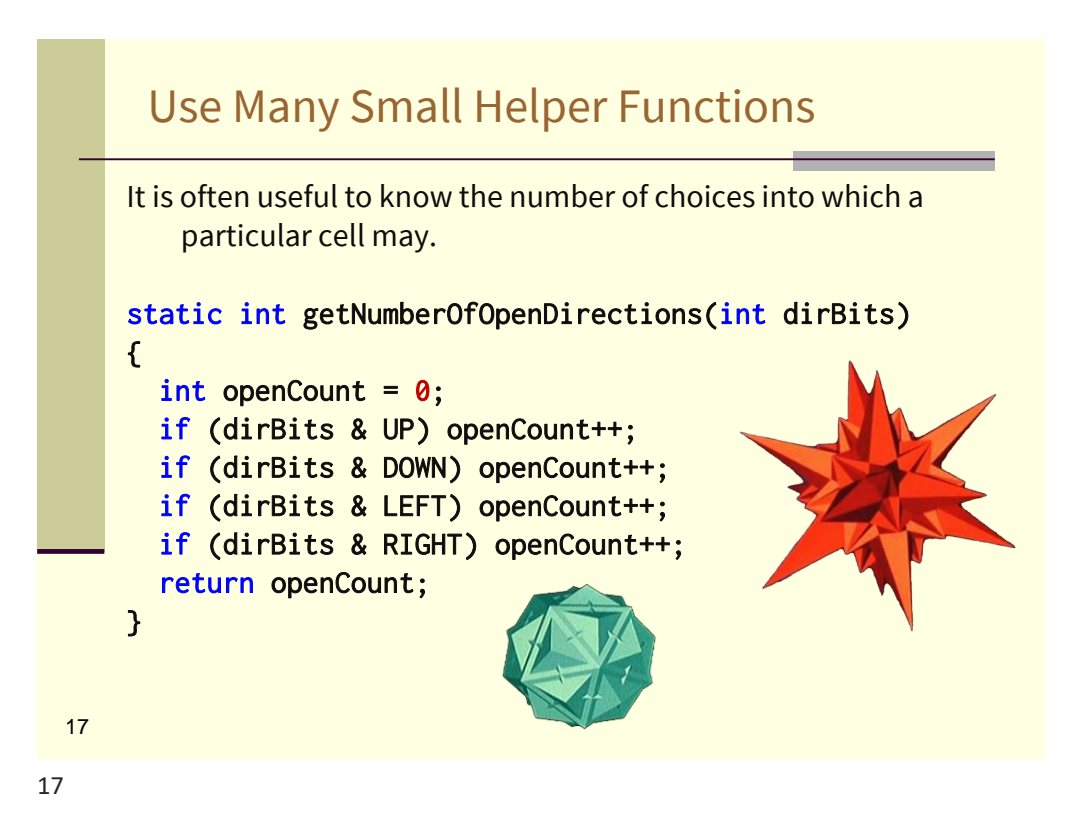

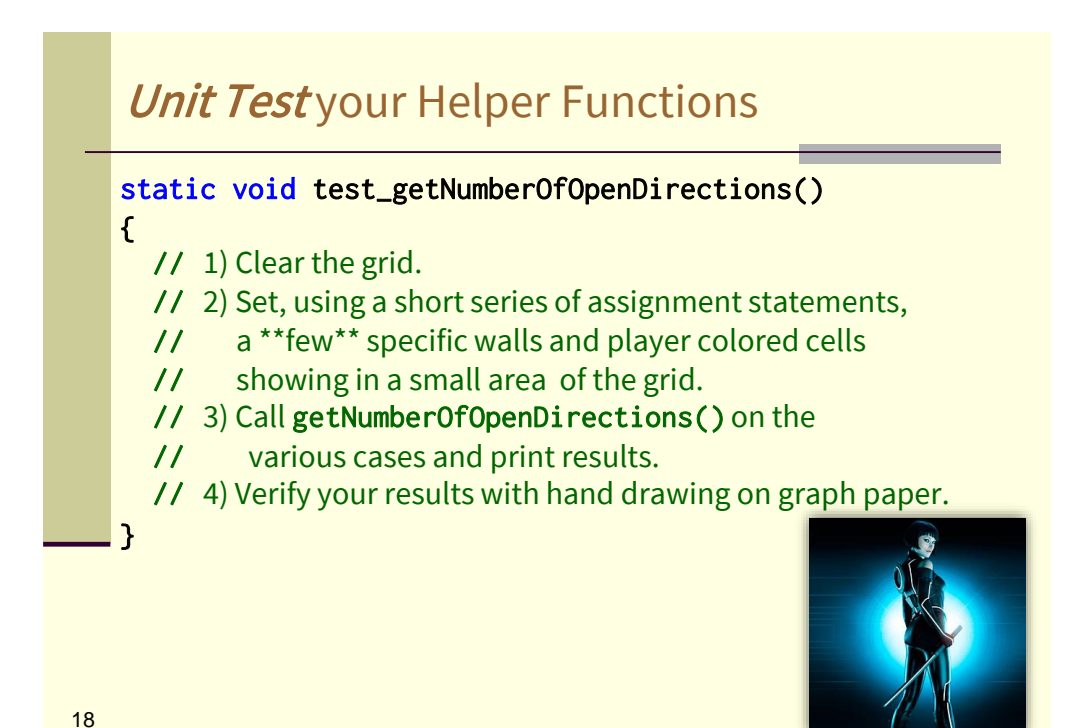

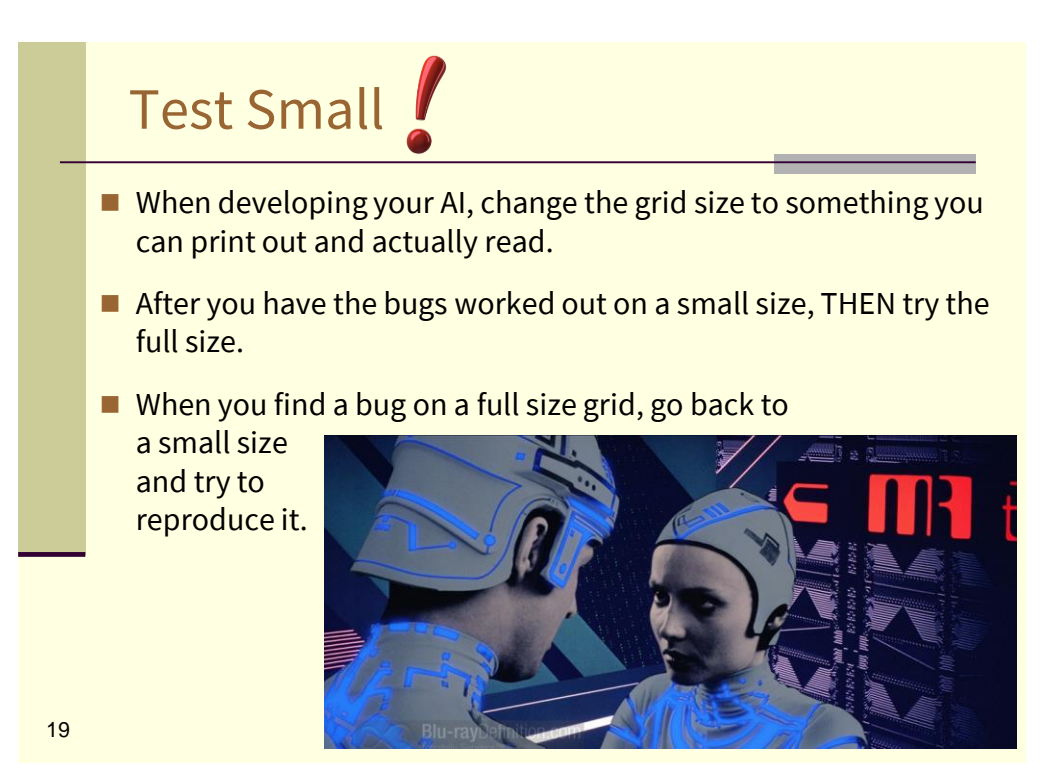

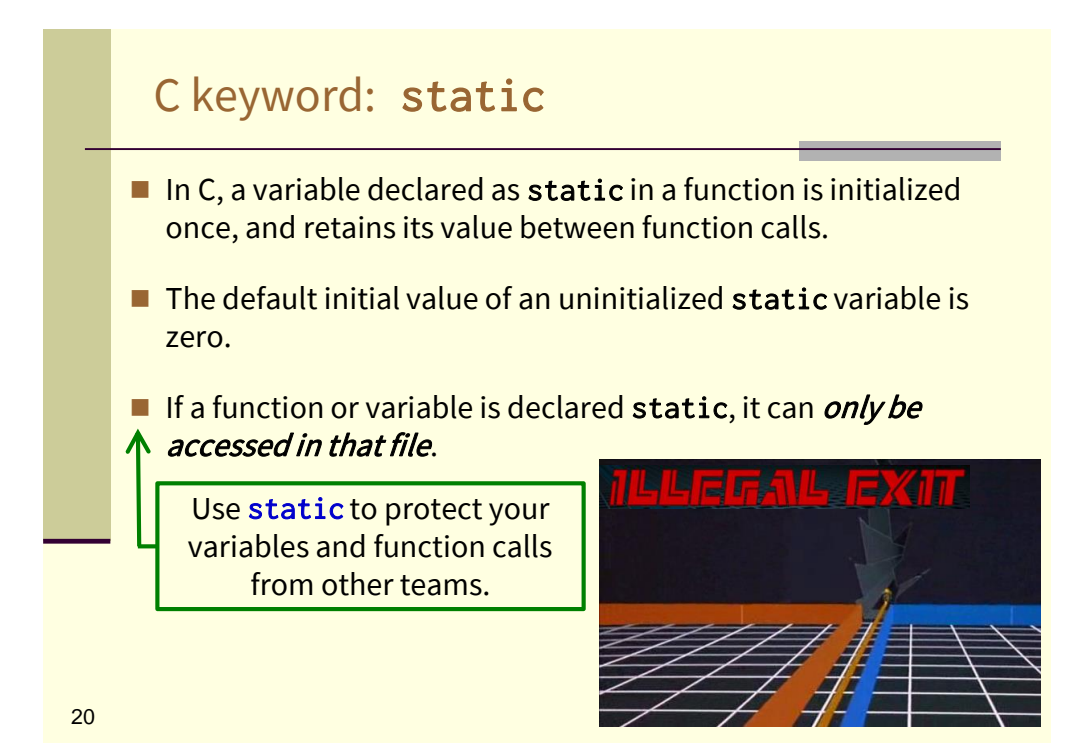

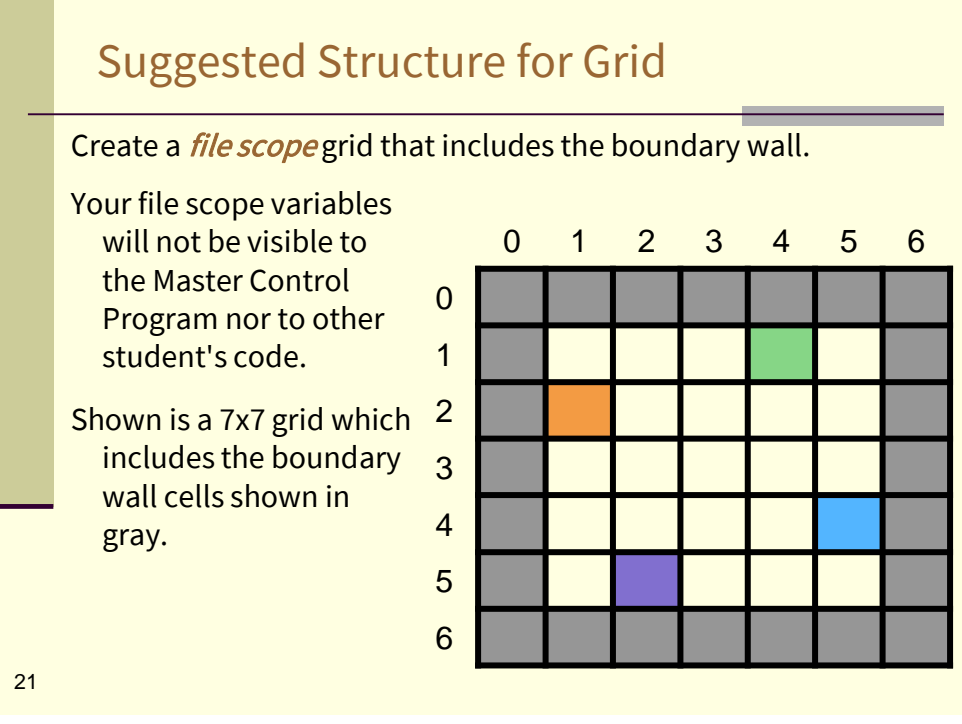

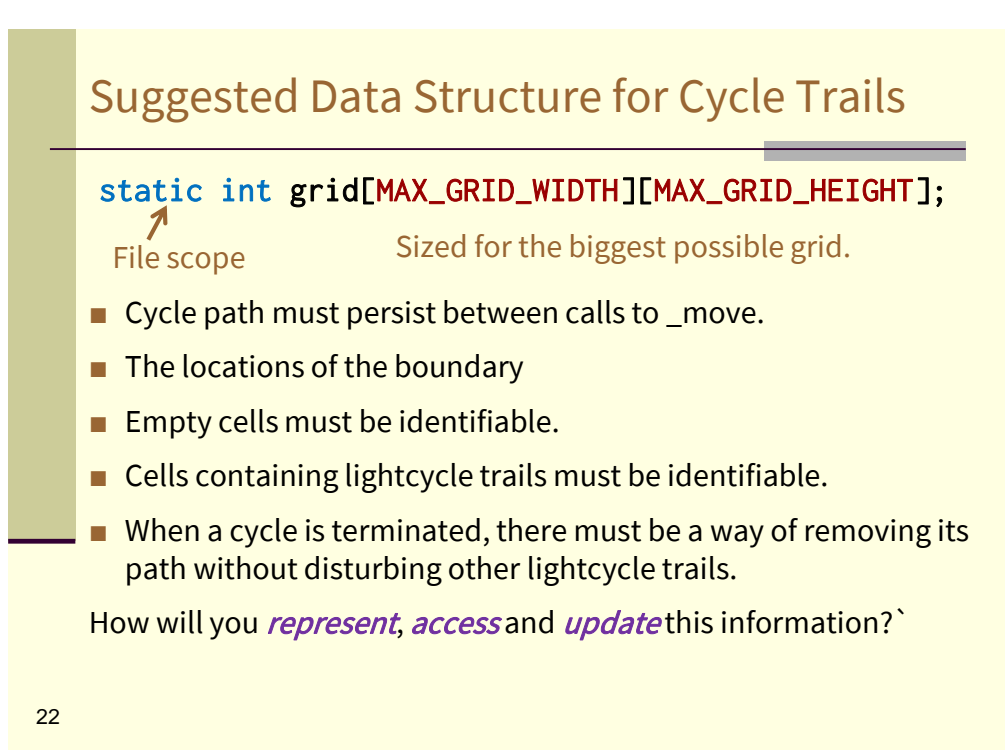

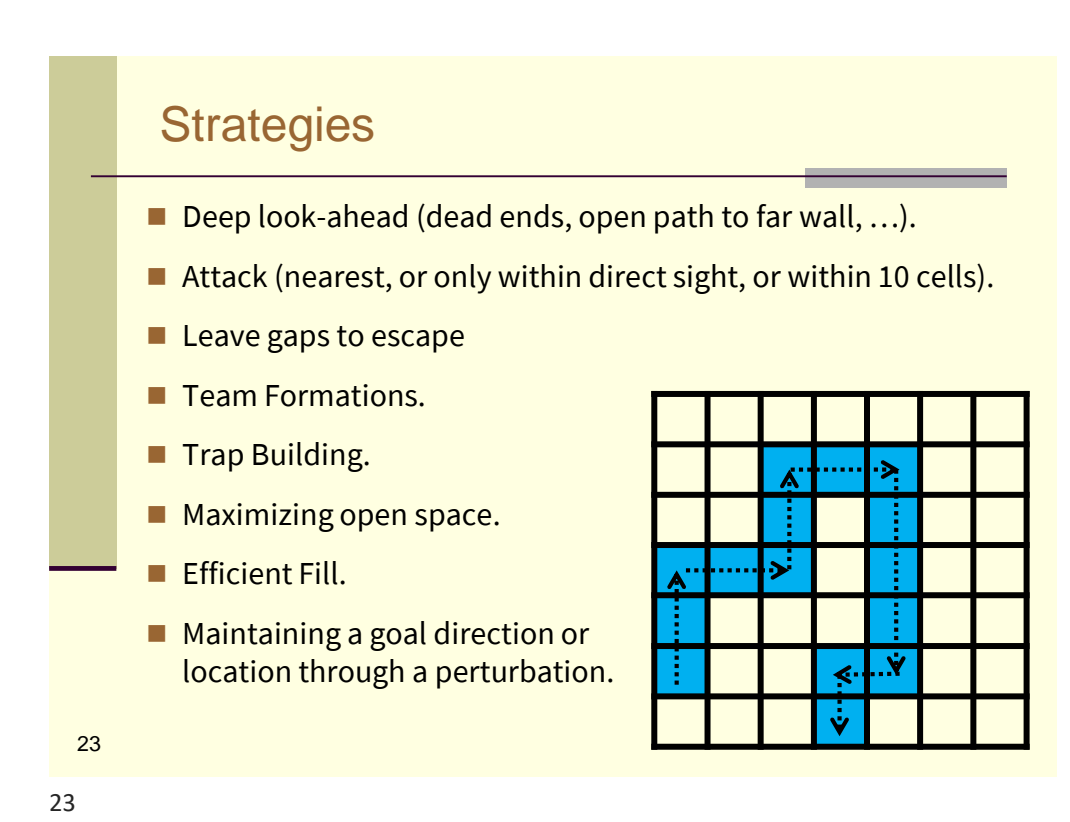

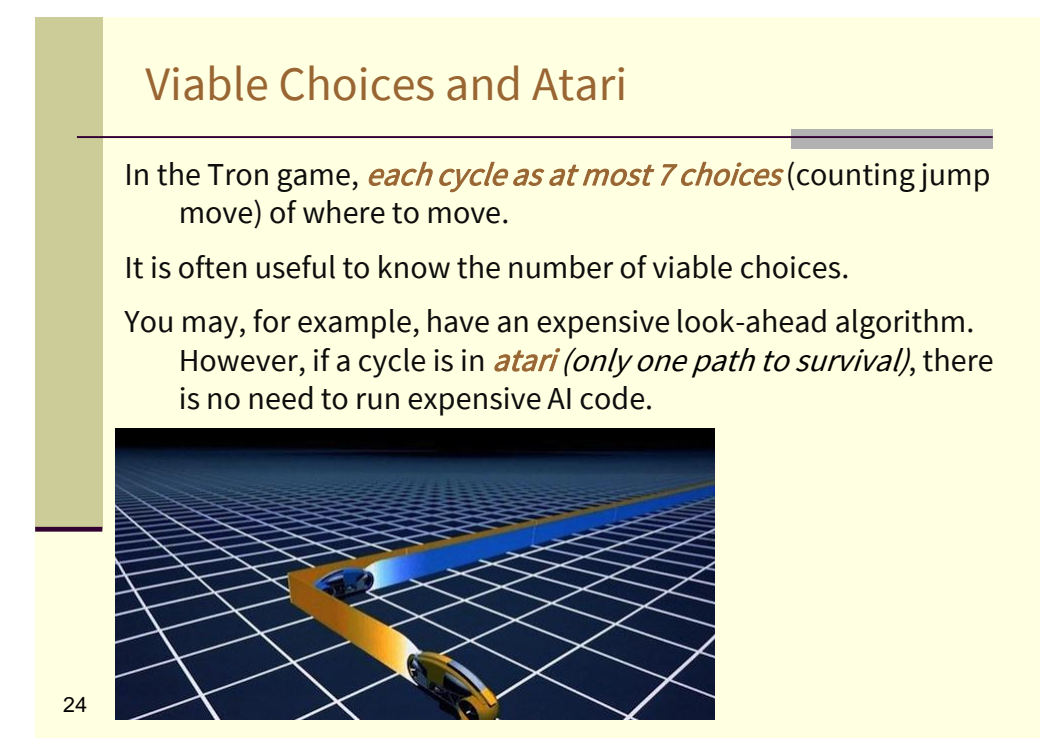

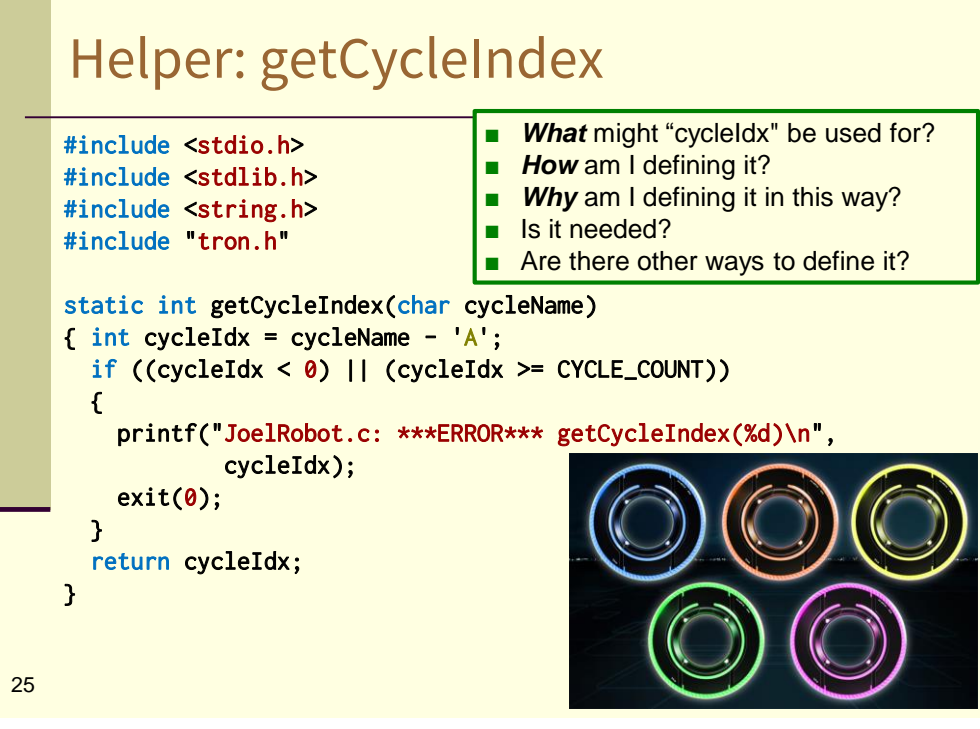

## Gotta Love That printf static void printGrid(void) { int x, y; for (y=0; y<gridHeight; y++)  $\{$  for  $(x=0; x\leq y\leq x\leq 0)$ { printf("%3d ", grid[x][y]); } printf("\n"); }  $\frac{1}{26}$  } Prints up to a  $20\times20$  grid within a single, default size PuTTY window. Try printing your grid just before and just after a cycle crash.

# Gotta Love That printf

#### Cell encodes enter direction

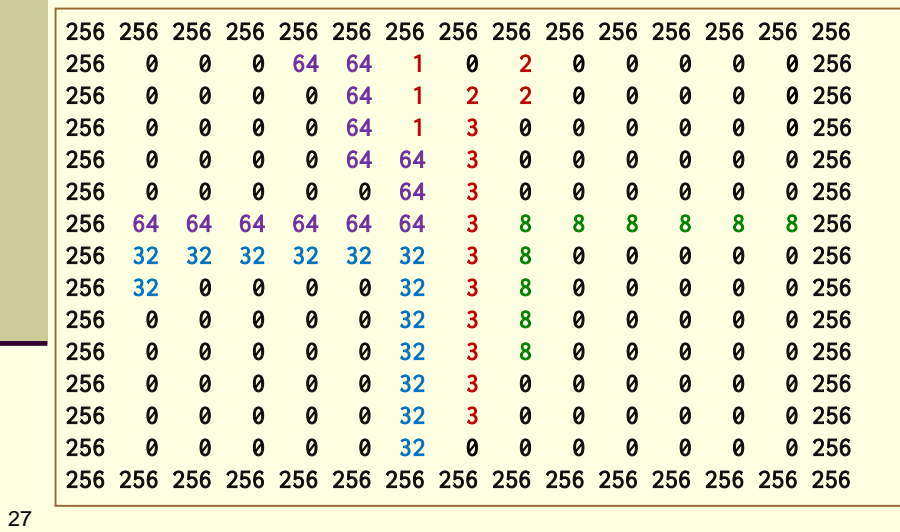